## << KnotTheory`

Loading KnotTheory` version of February 5, 2013, 3:48:46.4762. Read more at http://katlas.org/wiki/KnotTheory.

## BraidPlot[br = BR[2, {1, 1, 1, 1, 1}]]

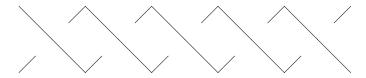

Import["http://katlas.org/w/index.php?title=CableComponent.m&action=raw"];

## (K = CableComponent[br, Knot[3, 1]]) // DrawMorseLink

KnotTheory::loading: Loading precomputed data in PD4Knots'.

KnotTheory::credits: Vogel's algorithm was implemented by Dan Carney in the summer of 2005 at the University of Toronto.

 $\label{thm:condition} Knot Theory:: credits: Morse Link was added to Knot Theory` by Siddarth Sankaran at the University of Toronto in the summer of 2005.$ 

KnotTheory::credits: DrawMorseLink was written by Siddarth Sankaran at the University of Toronto in the summer of 2005.

 $\label{lem:continuous} \textit{General::stop:} Further output of KnotTheory::credits will be suppressed during this calculation. \\ \gg$ 

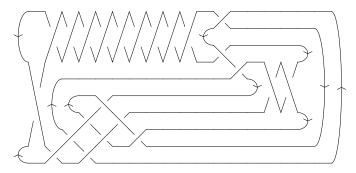

## Jones [K] [q]

$$1 + \frac{1}{q^{15}} - \frac{1}{q^{14}} - \frac{1}{q^{12}} + \frac{1}{q^8} + \frac{1}{q^6} + \frac{1}{q^4} - \frac{1}{q^3} + \frac{1}{q^2} - \frac{1}{q} - q$$